# Busca de palavras (string matching)

#### PF 13 http://www.ime.usp.br/~pf/algoritmos/aulas/strma.html

KEL KARIK KEL KEL KARIK

#### Busca de palavras em um texto

Dizemos que um vetor  $p[0 : m]$  **ocorre em** um vetor  $t[0 : n]$  se

$$
\mathtt{p}[0:\mathtt{m}]=\mathtt{t}[\mathtt{s}:\mathtt{s}+\mathtt{m}]
$$

para algum s em  $[0 : n-m]$ .

#### Exemplo:

$$
\begin{array}{c|cccc}\n0 & 1 & 2 & 3 & 4 & 5 & 6 & 7 & 8 & 9 \\
\hline\n\text{ } & \textbf{x} & \textbf{c} & \textbf{b} & \textbf{a} & \textbf{b} & \textbf{b} & \textbf{c} & \textbf{b} & \textbf{a} & \textbf{x}\n\end{array}
$$

$$
p \quad \begin{array}{c|c|c|c|c} 0 & 1 & 2 & 3 \\ \hline b & c & b & a \end{array}
$$

 $p[0:4]$  ocorre em  $\pm[0:10]$  com deslocamento 4.

**KORK EX KEY KEY YOUR** 

### Busca de palavras em um texto Problema: Dados  $p[0 : m]$  e  $t[0 : n]$ , encontrar o número de ocorrências de p em t.

Exemplo: Para  $n = 10$ ,  $m = 4$ , e

$$
\begin{array}{c|cccccc}\n0 & 1 & 2 & 3 & 4 & 5 & 6 & 7 & 8 & 9 \\
\hline\n\text{b} & \text{b} & \text{a} & \text{b} & \text{a} & \text{b} & \text{a} & \text{c} & \text{b} & \text{a} \\
\end{array}
$$
\n  
\n
$$
\begin{array}{c|cccccc}\n0 & 1 & 2 & 3 \\
\hline\n\text{b} & \text{a} & \text{b} & \text{a} & \text{b} & \text{a} \\
\end{array}
$$

**KORKA REPARATION ADD** 

p ocorre 2 vezes em t.

 $p = a b a b b a b a b b a$ 

0 1 2 3 4 5 6 7 8 9 10 11 12 13 14 15 16 17 18 19 20 21 22 a b a a b a b a b b a b a b a b b a b a b b a t 0 a b a b b a b a b b a

K ロ ▶ K @ ▶ K 할 ▶ K 할 ▶ ① 할 → ① 익 안

 $p = a b a b b a b a b b a$ 

0 1 2 3 4 5 6 7 8 9 10 11 12 13 14 15 16 17 18 19 20 21 22 a b a a b a b a b b a b a b a b b a b a b b a t 0 a b a b b a b a b b a

K ロ ▶ K @ ▶ K 할 ▶ K 할 ▶ 이 할 → 9 Q @

1 a b a b b a b a b b a

 $p = a b a b b a b a b b a$ 

- 0 1 2 3 4 5 6 7 8 9 10 11 12 13 14 15 16 17 18 19 20 21 22
- a b a a b a b a b a b a b a b a b b a b a b b a t

K ロ ▶ K @ ▶ K 할 ▶ K 할 ▶ ① 할 → ① 익 안

- 0 a b a b b a b a b b a
- 1 a b a b b a b a b b a
- 2 a b a b b a b a b b a

 $p = a b a b b a b a b b a$ 

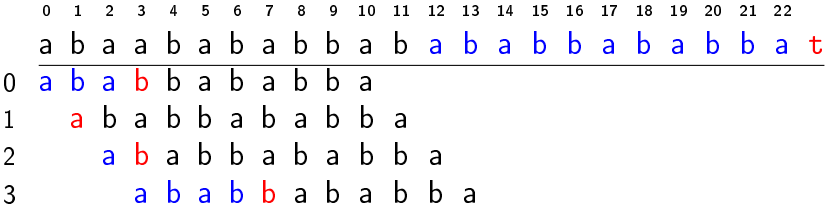

**K ロ X (御 X X を X X を X ) 主 : 990** 

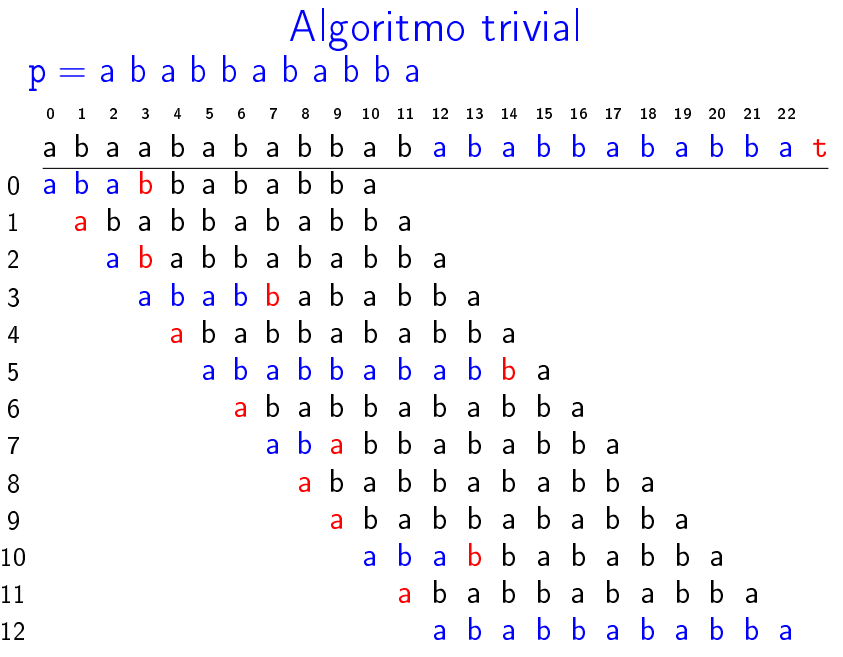

Devolve o número de ocorrências de p em t.

```
def trivial(p, m, t, n):
0 ocorrs = 01 for k in range(0, n-m+1, 1):
2 r = 03 while r < m and p[r] == t[k+r]:
4 r^* = 15 if r = m: ocorrs += 16 return ocorrs
```
**KORKA REPARATION ADD** 

## Relação invariante: no início da linha 3 vale que (i0)  $p[0:1+r-1] = t[k:k+r-1]$

K ロ ▶ K 레 ▶ K 레 ▶ K 레 ≯ K 게 회 게 이 및 사 이 의 O

#### Consumo de tempo

Consumo de tempo da função trivial

linha todas as execuções da linha

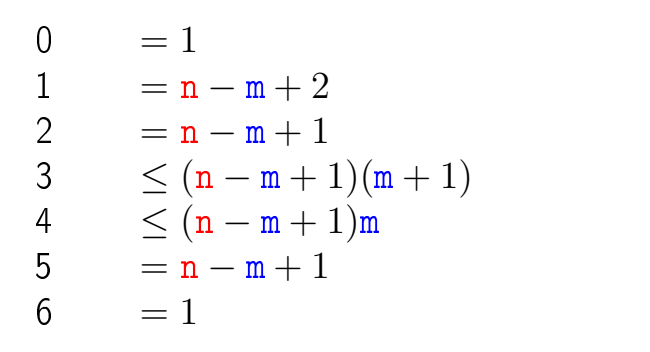

total  $< 3(n-m+2)+3(n-m+1)(m+1)$  $= O((n - m + 1)m)$ K ロ ▶ K @ ▶ K 할 ▶ K 할 ▶ ( 할 )

 $2990$ 

#### Pior caso

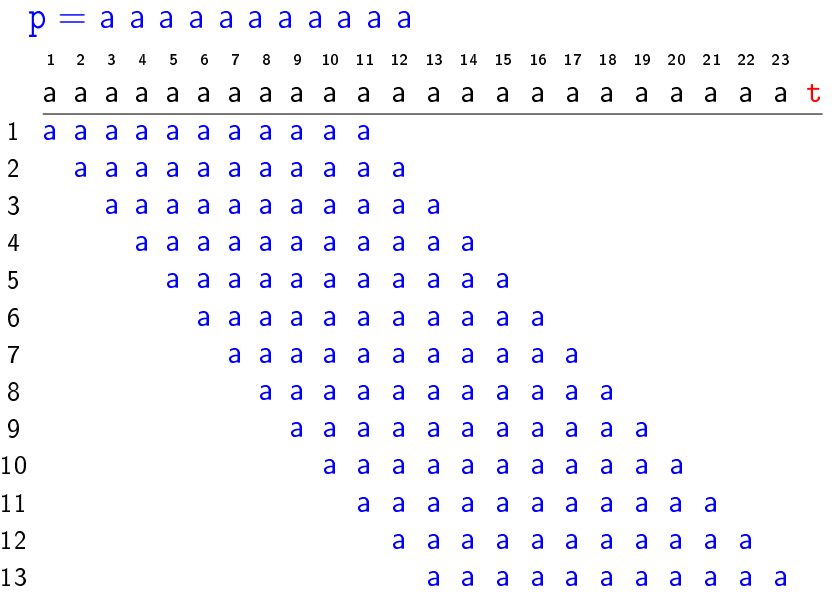

#### Melhor caso

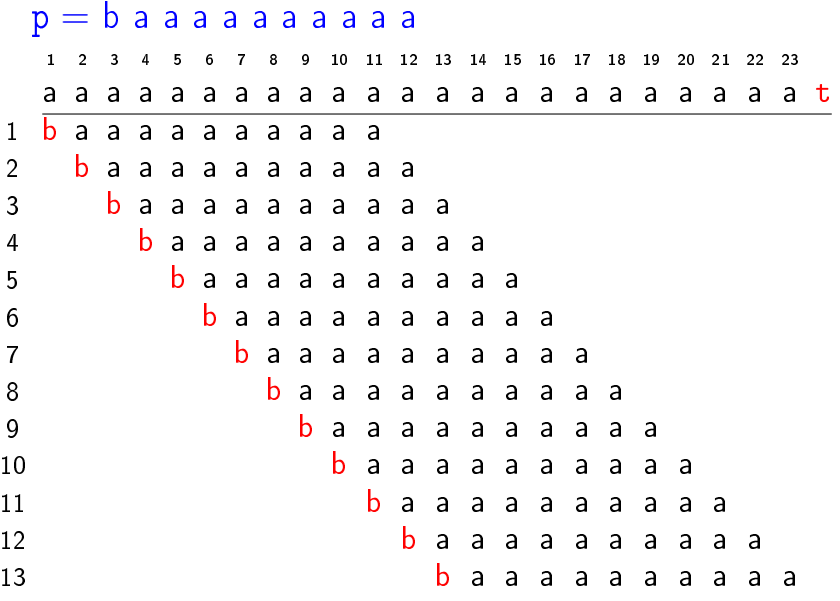

#### Conclusões

O consumo de tempo da função trivial no pior caso é  $O((n-m+1)m)$ .

O consumo de tempo da função trivial no melhor caso é  $O(n - m + 1)$ .

Isto significa que no pior caso o consumo de tempo é essencialmente proporcional a mn.

#### Algoritmo trivial: direita para esquerda  $p = a b a b b a b a b b a$ 1 2 3 4 5 6 7 8 9 10 11 12 13 14 15 16 17 18 19 20 21 22 23 a b a a b a b a b a b a b a b a b b a b a b b a t 1 a b a b b a b a b b a

**K ロ X (御 X X を X X を X ) 主 : 990** 

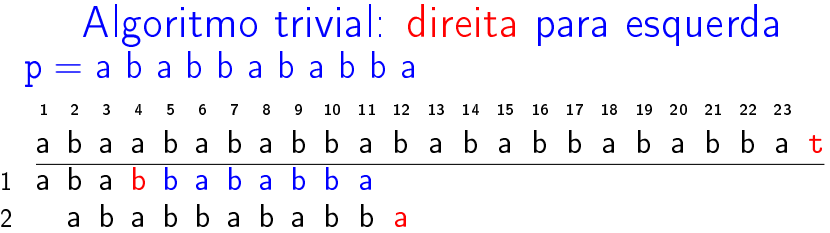

イロト イ部ト イミド イミド ニミー のんぴ

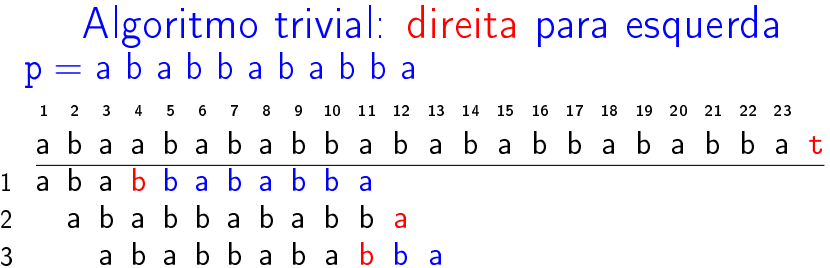

イロト イ部ト イミド イミド ニミー のんぴ

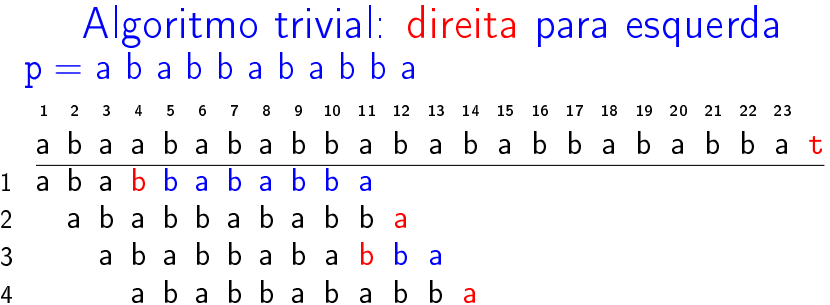

K ロ K x 行 K K を K K を K と E → の Q (V)

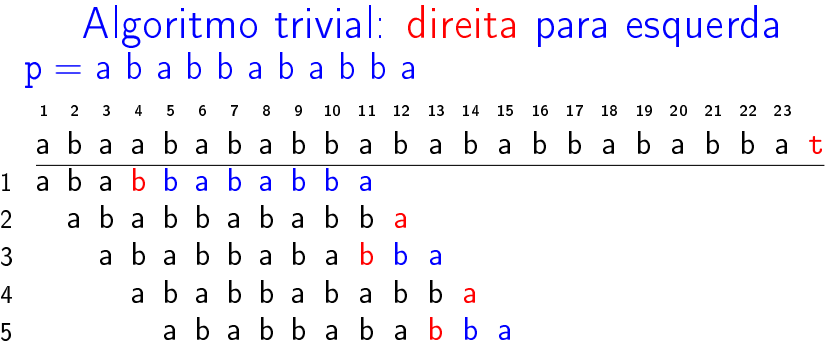

**メロトメ 御 トメミト メミト ニミー つんぴ** 

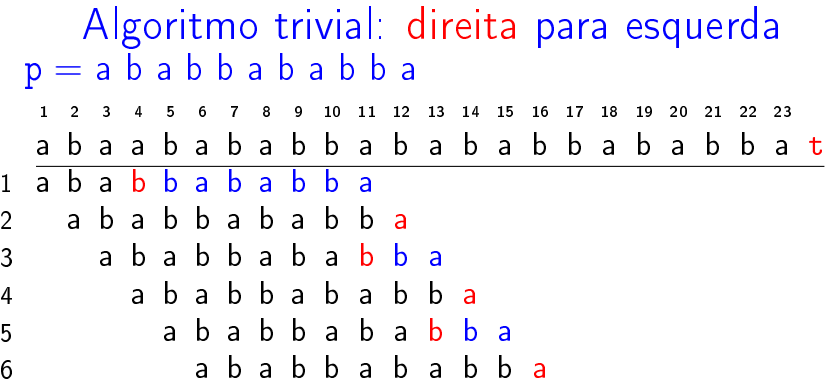

**メロトメ 御 トメミト メミト ニミー つんぴ** 

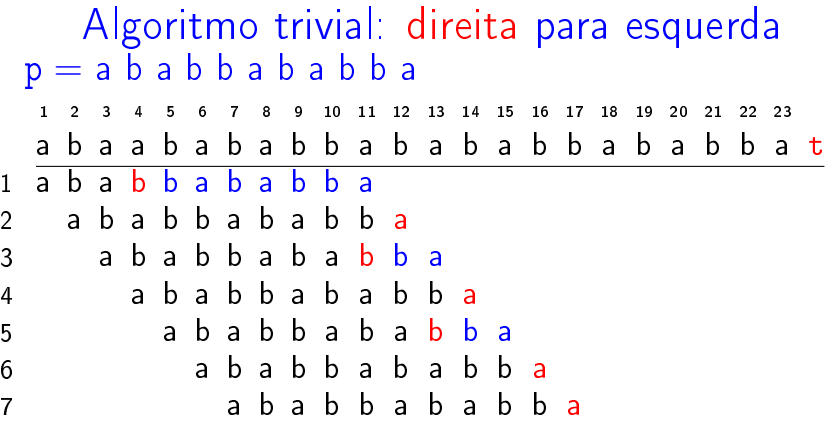

**メロトメ 御 トメミト メミト ニミー つんぴ** 

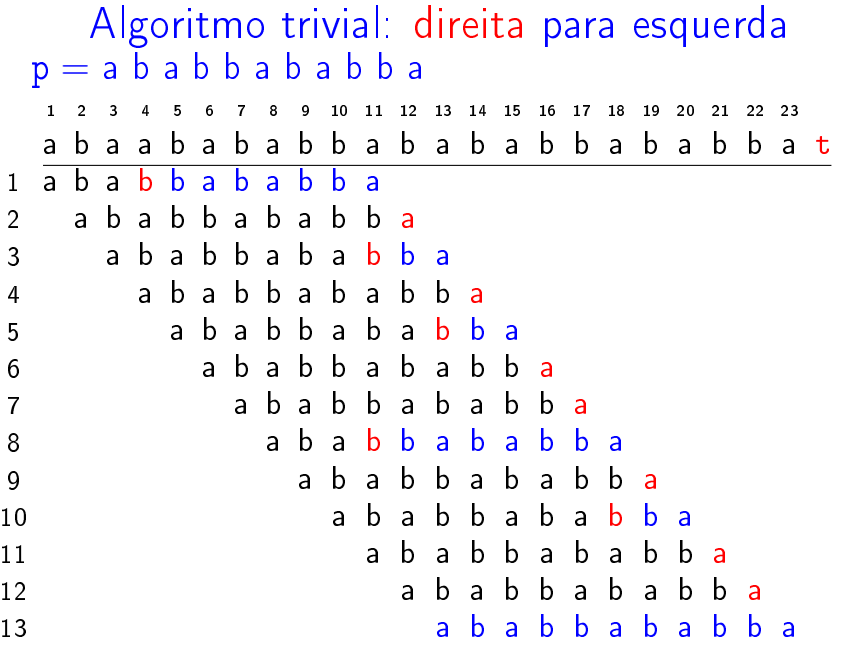

### Algoritmo trivial: direita para esquerda

Devolve o número de ocorrências de p em t.

```
def trivial(p, m, t, n):
0 ocorrs = 0
1 for k in range(m, n, 1):
2 r = 13 while r \le m and p[m-r] = t[k-r]4 r + = 15 if r = m+1: ocorrs += 16 return ocorrs
```
**KORKA REPARATION ADD** 

#### Algoritmo trivial: direita para esquerda

## Relação invariante: no início da linha 3 vale que (i0)  $p[m-r+1 : m] = t[k-r+1 : k]$

Algoritmo trivial: direita para esquerda

```
def trivial(p, m, t, n):
0 ocorrs = 01 k = m2 while k \le n:
3 \mathbf{r} = 14 while r \le m and p[m-r] = t[k-r]:
5 r^+ = 16 if r = m+1: ocorrs r = 17 \t k \t + = 18 return ocorrs
```
KEL KARIK KEL KEL KARIK